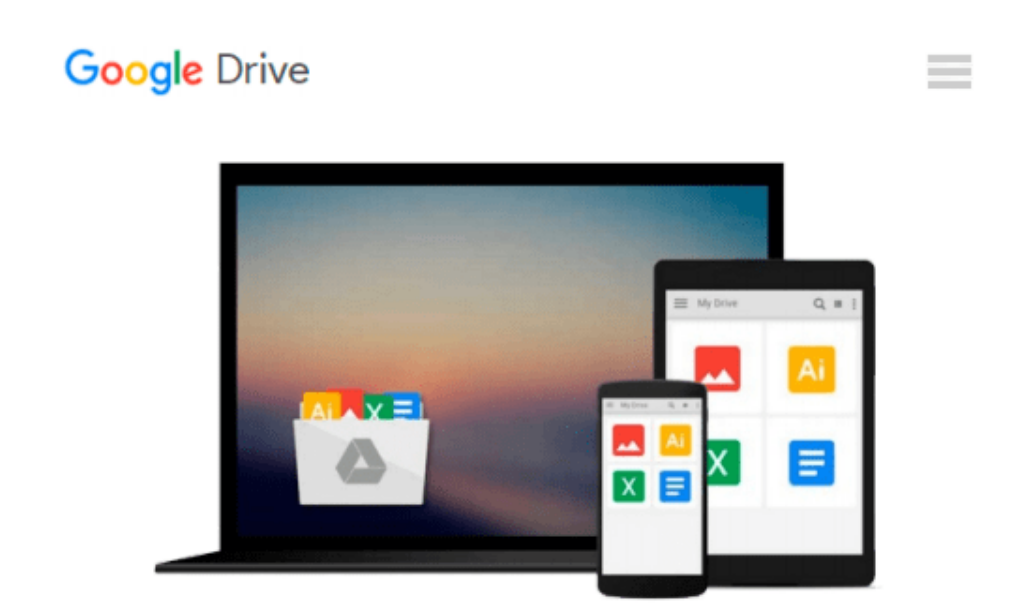

# **Adobe Acrobat 5 PDF For Dummies (For Dummies (Computers))**

*Greg Harvey*

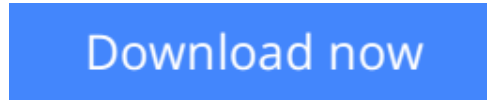

[Click here](http://toolbook.site/go/read.php?id=0764516523) if your download doesn"t start automatically

## **Adobe Acrobat 5 PDF For Dummies (For Dummies (Computers))**

Greg Harvey

#### **Adobe Acrobat 5 PDF For Dummies (For Dummies (Computers))** Greg Harvey

What the book covers: the essentials of using Adobe Acrobat. It includes coverage on planning a document for PDF distribution, maintaining the integrity of your fonts and graphics, creating PDFs with Office or the Distiller, updating work with Acrobat, building virtual forms, preparing PDFs for the Web, adding interactivity, indexing a PDF, collaborating on a PDF, securing a PDF, and preparing PDFs for press. Series features: includes the friendly, easy, and often humorous reference that has made "Dummies" the most popular technology book series ever.

**[Download](http://toolbook.site/go/read.php?id=0764516523)** [Adobe Acrobat 5 PDF For Dummies \(For Dummies \(Comp ...pdf](http://toolbook.site/go/read.php?id=0764516523)

**[Read Online](http://toolbook.site/go/read.php?id=0764516523)** [Adobe Acrobat 5 PDF For Dummies \(For Dummies \(Co ...pdf](http://toolbook.site/go/read.php?id=0764516523)

#### **Download and Read Free Online Adobe Acrobat 5 PDF For Dummies (For Dummies (Computers)) Greg Harvey**

#### **From reader reviews:**

#### **Wesley Jerkins:**

The book Adobe Acrobat 5 PDF For Dummies (For Dummies (Computers)) can give more knowledge and information about everything you want. Exactly why must we leave a very important thing like a book Adobe Acrobat 5 PDF For Dummies (For Dummies (Computers))? A few of you have a different opinion about e-book. But one aim that book can give many facts for us. It is absolutely correct. Right now, try to closer together with your book. Knowledge or information that you take for that, you are able to give for each other; you are able to share all of these. Book Adobe Acrobat 5 PDF For Dummies (For Dummies (Computers)) has simple shape but the truth is know: it has great and large function for you. You can seem the enormous world by open and read a reserve. So it is very wonderful.

#### **Loretta Yoder:**

Nowadays reading books be than want or need but also get a life style. This reading practice give you lot of advantages. The huge benefits you got of course the knowledge the particular information inside the book that improve your knowledge and information. The knowledge you get based on what kind of guide you read, if you want get more knowledge just go with schooling books but if you want sense happy read one along with theme for entertaining including comic or novel. Typically the Adobe Acrobat 5 PDF For Dummies (For Dummies (Computers)) is kind of reserve which is giving the reader capricious experience.

#### **Patricia Stroud:**

Playing with family in the park, coming to see the water world or hanging out with buddies is thing that usually you have done when you have spare time, and then why you don't try issue that really opposite from that. One activity that make you not experience tired but still relaxing, trilling like on roller coaster you have been ride on and with addition of knowledge. Even you love Adobe Acrobat 5 PDF For Dummies (For Dummies (Computers)), you can enjoy both. It is fine combination right, you still want to miss it? What kind of hang type is it? Oh come on its mind hangout guys. What? Still don't have it, oh come on its referred to as reading friends.

#### **Robin Bone:**

Do you one of the book lovers? If yes, do you ever feeling doubt when you find yourself in the book store? Try and pick one book that you never know the inside because don't evaluate book by its protect may doesn't work is difficult job because you are afraid that the inside maybe not as fantastic as in the outside look likes. Maybe you answer could be Adobe Acrobat 5 PDF For Dummies (For Dummies (Computers)) why because the amazing cover that make you consider in regards to the content will not disappoint anyone. The inside or content will be fantastic as the outside as well as cover. Your reading sixth sense will directly assist you to pick up this book.

**Download and Read Online Adobe Acrobat 5 PDF For Dummies (For Dummies (Computers)) Greg Harvey #804IXYWK5EZ**

### **Read Adobe Acrobat 5 PDF For Dummies (For Dummies (Computers)) by Greg Harvey for online ebook**

Adobe Acrobat 5 PDF For Dummies (For Dummies (Computers)) by Greg Harvey Free PDF d0wnl0ad, audio books, books to read, good books to read, cheap books, good books, online books, books online, book reviews epub, read books online, books to read online, online library, greatbooks to read, PDF best books to read, top books to read Adobe Acrobat 5 PDF For Dummies (For Dummies (Computers)) by Greg Harvey books to read online.

### **Online Adobe Acrobat 5 PDF For Dummies (For Dummies (Computers)) by Greg Harvey ebook PDF download**

**Adobe Acrobat 5 PDF For Dummies (For Dummies (Computers)) by Greg Harvey Doc**

**Adobe Acrobat 5 PDF For Dummies (For Dummies (Computers)) by Greg Harvey Mobipocket**

**Adobe Acrobat 5 PDF For Dummies (For Dummies (Computers)) by Greg Harvey EPub**